# **Advertising - Feature #2146**

## **Make ads not visible to search engines**

04 Feb 2013 00:46 - Andriy Lesyuk

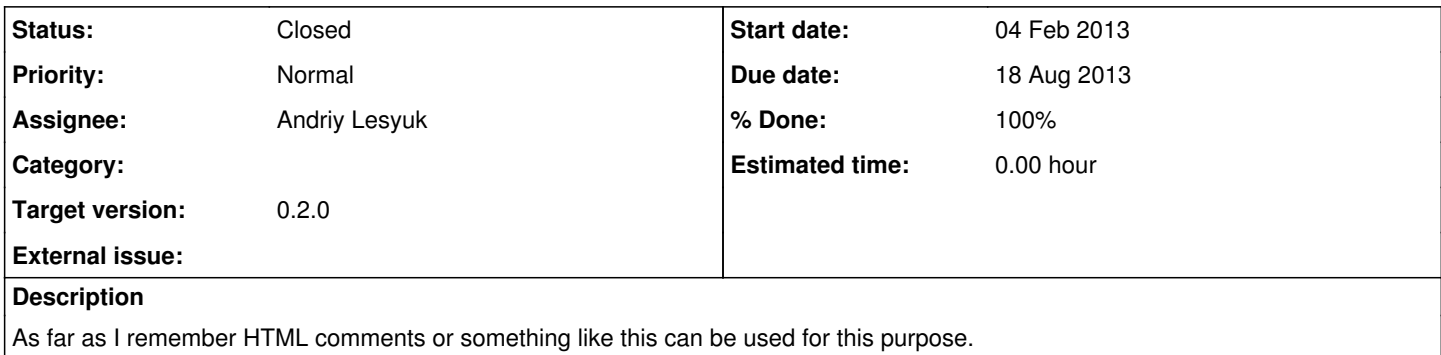

#### **Associated revisions**

## **Revision 20 - 18 Aug 2013 13:51 - Andriy Lesyuk**

Implemented loading ads through JavaScript (closes #2146)

#### **History**

### **#1 - 17 Aug 2013 15:26 - Andriy Lesyuk**

*- Status changed from Incomplete to Open*

The best option is to use JavaScript though.

### **#2 - 18 Aug 2013 13:51 - Andriy Lesyuk**

- *Due date set to 18 Aug 2013*
- *Status changed from Open to Closed*
- *% Done changed from 0 to 100*